## Formal methods: Lecture 2 11.02.2015

1

Model Checking I: TRANSITION SYSTEMS

# Model Checking (MC) problem: intuition

- Correct design means that certain correctness properties must be satisfied by the system to be developed
- Correctness properties state what behaviours/features are correct and what are not in the system.
- To apply rigorous verification methods both
  - system description and
  - correctness properties description
  - must be formalised
- System is described formally with its <u>model</u>
- Properties are specified formally as <u>logic expressions</u>.

# Model Checking (formally)

Satisfaction relation symbolically:

### $M \models \varphi$ ?

"Does model *M* satisfy logic expression  $\varphi$ ?"

- Property  $\varphi$  is stated often in temporal logic
- M is a state-transition system that models the behavior of the implementation to be verified

### <u>Procedural view</u>:

Model checking is an enumeration method of the state space of *M* to determine if it satisfies the property *φ*.

# Advantage of MC

- Fully automatic
- Diagnostic trace (counter example) generated by checker helps to analyze the source of the problem
- Good for bug-hunting, i.e a "debugger" that does not require full execution of your program.

# Modelling

How to get *M*?

- 1. By the process of abstraction:
  - Makes verification possible by retaining the part of the system that is relevant to modeling;
  - Should not discard too much so that the result lacks certainty, or too little so that the verification is not feasible;
  - Usually done by human (novel automatic model extraction techniques are gaining popularity).
- 2. By observation and learning (model learning)

# Choice of models

- We focus on <u>state-transition systems</u>. They are
  - acceptable by model checkers;
  - mostly <u>finite</u> set of states and transitions;
  - also push-down automata/systems are possible;
  - source programs can also be used as models, e.g., Pathfinder for Java code;
  - in symbolic encoding the logic formula specify abstract properties instead of explicit state behavior modelling.

## Modeling notions

#### State

- We want to express what is true in a particular state
- A *state* is a "snapshot" of the system variables' valuation(s).
- Transition represents relation between states.
  - Can be an abstraction of
  - **C program** statement, e.g. *x*++;
  - an electronic circuit

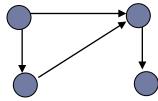

or just an arrow, the source and destination states of which matter.

# Atomicity

- Atomic transition <u>uninterruptable</u> when started
- Atomicity determines the abstraction level of the model
  - too big step may miss intermediate states that are relevant;
  - too small step may blow up the model unnecessarily.
- Atomicity of transitions must consider concurrency
  - possible interleavings of transitions and <u>interactions</u> must be explicit.

# Kripke Structure (KS)

One of the classical STSs

- 4-tuple (*S*, *S*<sub>0</sub>, *L*, *R*) over a set of atomic propositions *AP* where
  - S is a set of (control) states
  - $S_0$  is initial state
  - *L* is a labeling function:  $S \rightarrow 2^{AP}$
  - R is the transition relation:

 $S \rightarrow 2^{A}$ S x S

# Example of KS

Assume in  $s_0$  x=1 and y=1

- $S = \{s_0, s_1\}$
- $S_0 = \{s_0\}$
- $R = \{(s_0, s_1), (s_1, s_0)\}$
- $L(s_0) = \{x=1, y=1\}$
- $L(s_1) = \{x=0, y=1\}$

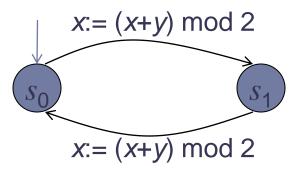

# Modeling Reactive System

- Reactive systems:
  - b do not terminate;
  - interact with their environment constantly;
  - ▶ *KS* is just one way of modeling them.
- Consider KS as a simple modeling language for RS-s.

## Properties of reactive systems to verify

- race condition the output depends on the sequence of uncontrollable events. It becomes a bug when events do not happen in the order the programmer intended, e.g.
  - <u>in file systems</u>, programs may "collide" in their attempts to modify or access a file, which could result in data corruption;
  - in networking, two users of different servers on different ends of the network try to start the same-named channel at the same time.
- deadlock all processes are infinitely waiting after each other for releasing the resources. Generally undecidable, practical only for finite state processes.
- starvation blocking resources for only some processes.
- etc.

# Modeling Concurrent Programs with KS

- Steps of constructing KS from a program (by Manna, Pnueli):
  - 1. Abstract (sequential) component programs as logic relations.
  - 2. Compose the logic relations for the *concurrent program.*
  - 3. Compute a Kripke structure from the logic relations.

How it works in practice?

## **Describing States**

For abstracting states we use program variables and 1st order predicate logic...

- ▶ true, false, ¬,  $\land$ ,  $\lor$ ,  $\forall$ ,  $\exists$ , →
- extended with equality "=" and interpreted predicate symbols and function symbols:
  - ▶ *x* = *y*
  - even (x)
  - ▶ odd (x)
  - prime (x)
    - □ etc

## Example of state abstraction steps

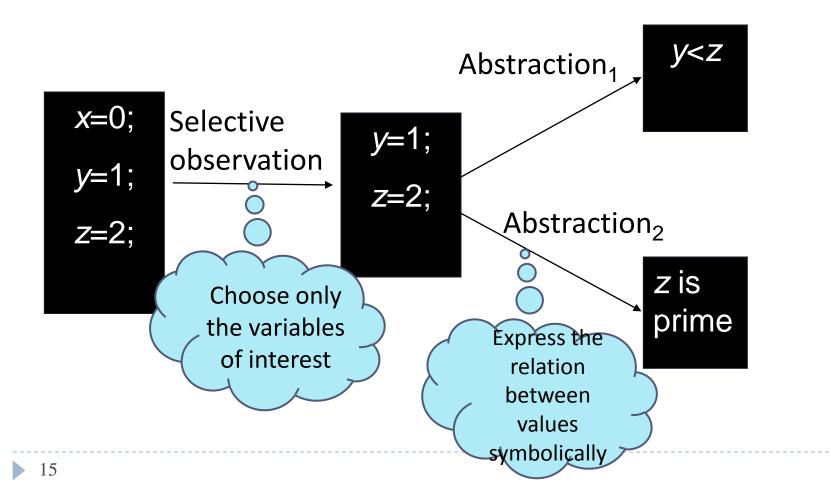

## **Representing States**

- Valuation of a state
  - A mapping: V → V from observable state variables V to their value domain V,
- Symbolic state = set of explicit states
  - the set of states is described by a 1st order logic formula
  - Instead of enumerating explicit states we use a logic formula describing the set S<sub>0</sub>

• Example: 
$$S_0 \equiv (x = 1) \land (y > 2)$$

# Representing a transition

- Transition abstracts a program command (or circuit)
  - Distinguish two sets of variables' values:
     V and V' for variable valuation in pre- and post-state of the transition, respectively
- Transition relation is a relation between V and V'
  - relation is expressable as a set of pairs of states
  - represented as a logic formula on V, V' with "=",
- Example:
  - Relation x' = x+1 describes the effect of program statement x:=x+1

# From Logic Relation to Kripke Structure

### Rules

- S (statespace) is the set of all valuations for V;
- $S_0$  is the set of all valuations that satisfy  $S_0$  (a logic formula)
- If *s* and *s*' are two states, s.t.  $(s,s') \in R(s,s')$  then the pair (s,s') is a transition in KS;
- L is defined so that L(s) is the subset of all atomic propositions true in s.

## Example

(1,1) 
$$x := (x+y) \mod 2$$
 (0,1)

- $S_0 \equiv x = 1 \land y = 1$
- R ≡ x'= (x+y) mod 2
- ▶ *S* = B × B, where B = {0,1}
- $S_0 = \{(1,1)\}$
- $\blacktriangleright \ R = \{((1,1), (0,1)), ((0,1), (1,1))\}$
- ▶ L(1,1) = {x=1, y=1}
- $L(0,1) = \{x=0, y=1\}$

# Abstracting parallel programs to KS

A parallel program contains sequential processes

- with synchronization primitives: wait, lock and unlock
- processes may share variables
- no assumption about the speed and execution order of these processes
- Program commands are labeled by  $I_1 \dots I_n$
- We use C(I<sub>1</sub>, P, I<sub>2</sub>) to denote the logic relation of the transition that represents program P.

# How to compute transition relation for sequential program fragments?

Base case: atomic statements:

- skip % has no effect on data variables
- ► assignment: x := e

Let *C* describe valuations before and after executing *P*: x := e

$$C(I_1, x := e, I_2) \equiv pc = I_1 \land pc' = I_2 \land x' = e \land same(V \setminus \{x\})$$

same(Y) means 
$$y' = y$$
, for all  $y \in Y$ .

# How to compute transition relation for sequential program fragments? (2)

- Sequential composition
  C(I<sub>0</sub>, P1 ; I: P2, I<sub>1</sub>) = C(I<sub>0</sub>, P1, I) ∨ C(I, P2, I<sub>1</sub>)
- C(*I*, if b then  $I_1$ : P1 else  $I_2$ : P2 end if, *I*) is the disjunction of:

part for 
$$P = I \land pc' = I_1 \land b \land same(V)$$
  
 $pc = I \land pc' = I_2 \land \neg b \land same(V)$   
 $C (I_1, P1, I')$   
 $C (I_2, P2, I')$   
Body part

# Example: concurrent while-loops sharing a variable "turn"

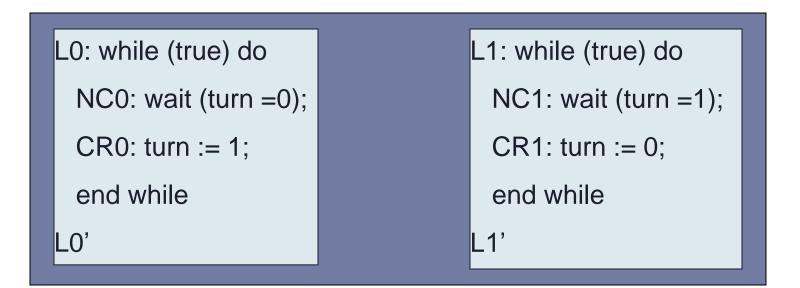

- identify variables, including program counters
- compute set of states and set of initial states
- compute transitions

# Example (continued I)

```
L0: while (true) do

NC0: wait (turn =0);

CR0: turn := 1;

end while

L0'

L1: while (true) do

NC1: wait (turn =1);

CR1: turn := 0;

end while

L1'
```

Identify variables, including program counters:

- *V* = { pc\_0, pc\_1, turn}
- domain of pc\_0 is L0, NC0, CR0, L0'
- domain of **turn** is {0,1}

# Example (continued II)

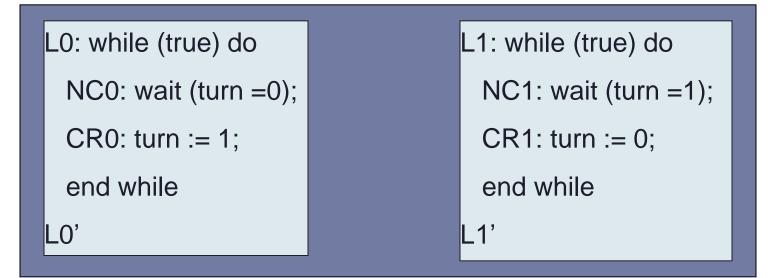

- Compute set of states and set of initial states
  - S= {(L0, L1, 1), (L0, L1, 0), (L0, NC1, 0), (L0, NC1, 1) ...}
  - S<sub>0</sub> = {(L0, L1, 0), (L0, L1, 1)}

# Example (continued III)

|                      | m: cobegin |  |
|----------------------|------------|--|
| L0: while (true) do  |            |  |
| NC0: wait (turn =0); |            |  |
| CR0: turn := 1;      |            |  |
| end while            |            |  |
| LO'                  |            |  |
|                      | m': coend  |  |

- Compute transition relation separately & then compose them together:
  - For global program counter  $dom(pc) = \{m, m', \bot\}$
  - $\perp$  represents that one of local pc is taking effect.

# Example (continued IV)

|                      | m: cobegin |                      |
|----------------------|------------|----------------------|
| L0: while (true) do  |            | L1: while (true) do  |
| NC0: wait (turn =0); |            | NC1: wait (turn =1); |
| CR0: turn := 1;      |            | CR1: turn := 0;      |
| end while            |            | end while            |
| LO'                  |            | L1'                  |
|                      | m': coend  |                      |

Transition relations of the composition:
 C(L0, P0, L0') = turn'=turn+1 ∧ same(V \ V0) ∧ same(PC \ PC0)

## Summary

- Concept of MC (at very high level):
  - An automatic procedure that verifies temporal and state properties
  - Requires input:
    - a state transition system
    - a temporal property
- State transition system Kripke structure (KS):
  - KS structure is our (teaching) language
  - KS models reactive systems
- An example demonstrated how a concurrent program is translated to KS:
  - Concurrent program to logic relations
  - Logic relations to *KS*.

## Next lecture

- Temporal properties
  - CTL\*, CTL and LTL
  - Their semantics
- CTL model checking on a Kripke structure

## Exercise

#### • Give your definition of APs p, q, r.

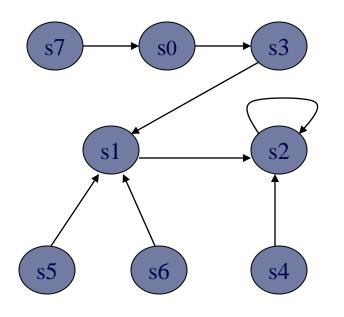

$$L(s0) = \{\neg p, \neg q, \neg r\}$$
  

$$L(s1) = \{\neg p, \neg q, r\}$$
  

$$L(s2) = \{\neg p, q, \neg r\}$$
  

$$L(s3) = \{\neg p, q, r\}$$
  

$$L(s4) = \{p, \neg q, \neg r\}$$
  

$$L(s5) = \{p, \neg q, r\}$$
  

$$L(s6) = \{p, q, \gamma r\}$$
  

$$L(s7) = \{p, q, r\}$$